# ThinkPad X1 Tablet / Tablet Gen 2

Consignes de sécurité, Déclaration de garantie et Guide de configuration

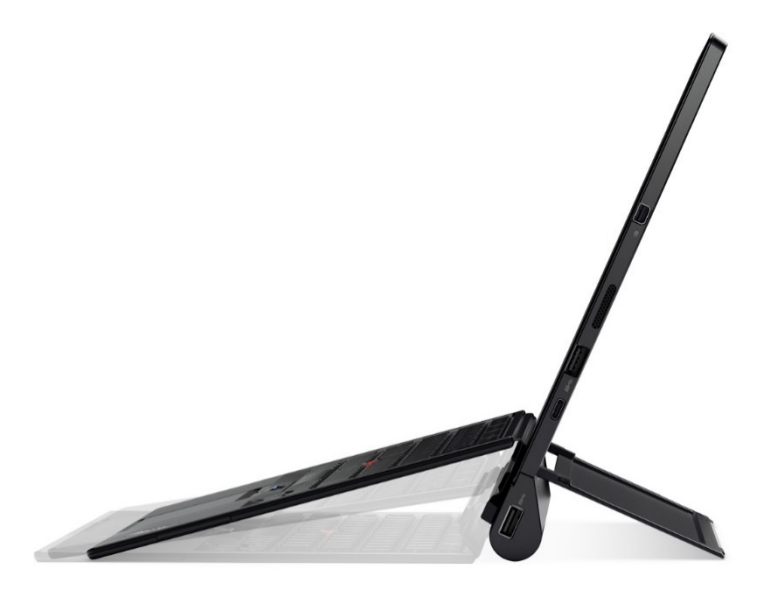

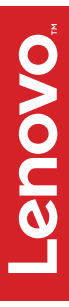

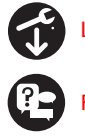

Lenovo® support : http://www.lenovo.com/support

Forums utilisateurs de Lenovo : https://forums.lenovo.com/

Bonjour. Bienvenue dans votre nouveau ThinkPad® X1 Tablet ou ThinkPad X1 Tablet Gen 2. Lisez ce guide pour utiliser votre tablette et devenez productif. Profitez-en bien !

# **Contenu du pack**

### **Éléments standard**

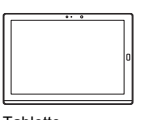

Tablette

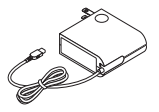

Lenovo USB-C 45W AC Adapter (seulement pour le ThinkPad X1 Tablet)

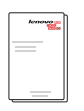

Documentation

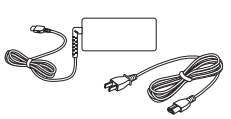

Lenovo USB-C 45W ou 65W AC Adapter et cordon d'alimentation (seulement pour le ThinkPad X1 Tablet Gen 2)

# **Accessoires optionnels**

Selon le modèle, un ou plusieurs des accessoires optionnels suivants peuvent être inclus. Pour effectuer un remplacement ou des mises à niveau, voir http://www.lenovo.com/essentials.

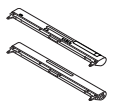

ThinkPad X1 Tablet Productivity Module ThinkPad X1 Tablet Presenter Module

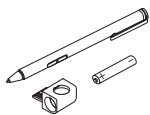

ThinkPad Pen Pro et la batterie du stylet Logement du stylet USB 3.0

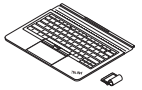

ThinkPad X1 Tablet Thin Keyboard et le logement du stylet sur le clavier

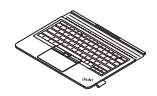

ThinkPad X1 Tablet Thin Keyboard Gen 2

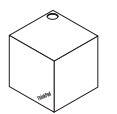

ThinkPad WiGig Dock

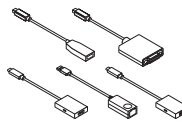

Lenovo USB C to HDMI plus Power Adapter Lenovo Mini-DisplayPort to VGA Adapter Cable Lenovo USB C to VGA plus Power Adapter ThinkPad USB 3.0 Ethernet Adapter Lenovo Mini-DisplayPort to HDMI Cable

# **Configuration initiale**

**Important : lisez les consignes de sécurité de ce guide avant de commencer à suivre les instructions de configuration.** 

**Pour la ThinkPad Tablet :** 

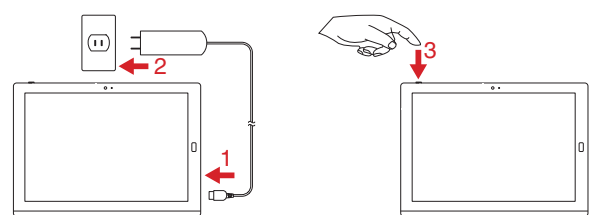

# **Pour ThinkPad X1 Tablet Gen 2 :**

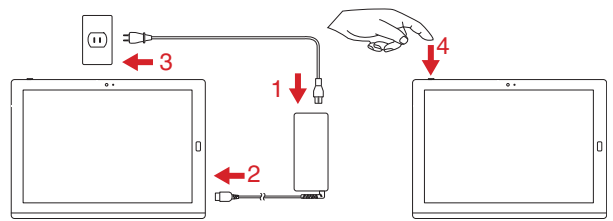

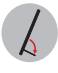

# **Utilisation de la béquille**

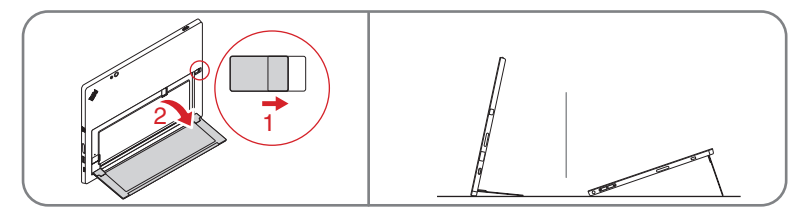

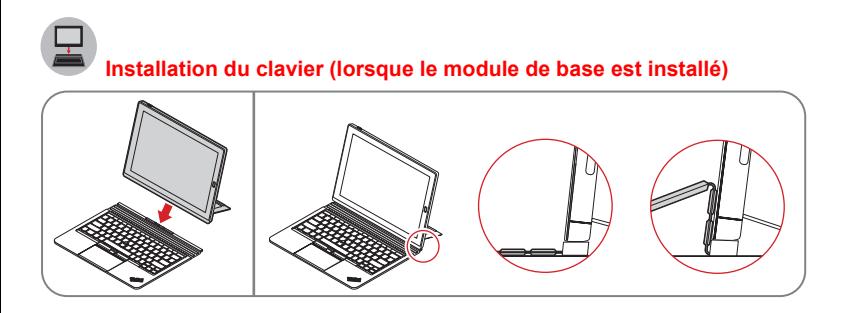

 **Installation d'un module d'extension des fonctionnalités (avec le module de base non sécurisé par la vis)** 

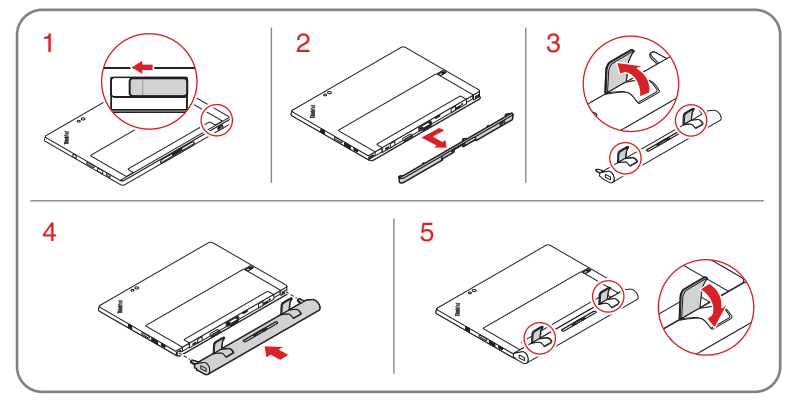

 **Installation d'un module d'extension des fonctionnalités (avec le module de base sécurisé par la vis)** 

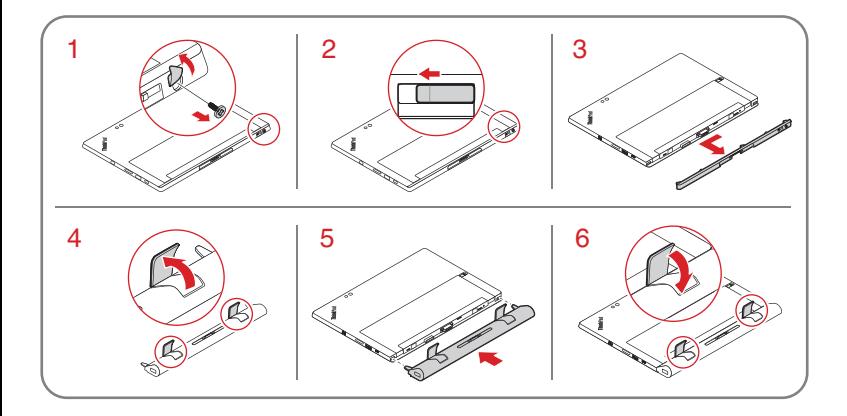

**Positions de fonctionnement (lorsqu'un module d'extension de fonctionnalité est installé)** 

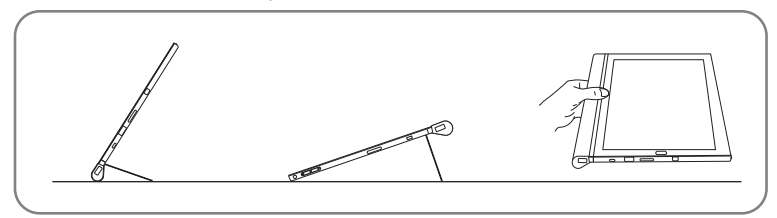

# **Installation du clavier (lorsqu'un module d'extension de fonctionnalité est installé)**

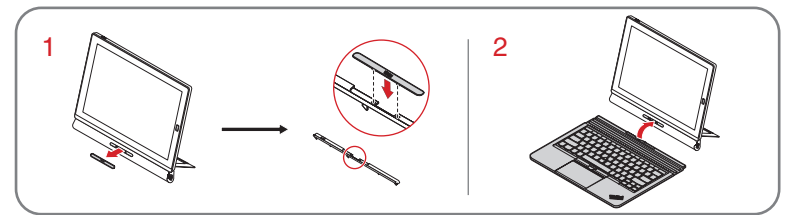

 **Modes d'utilisation du clavier (lorsqu'un module d'extension de fonctionnalité est installé)** 

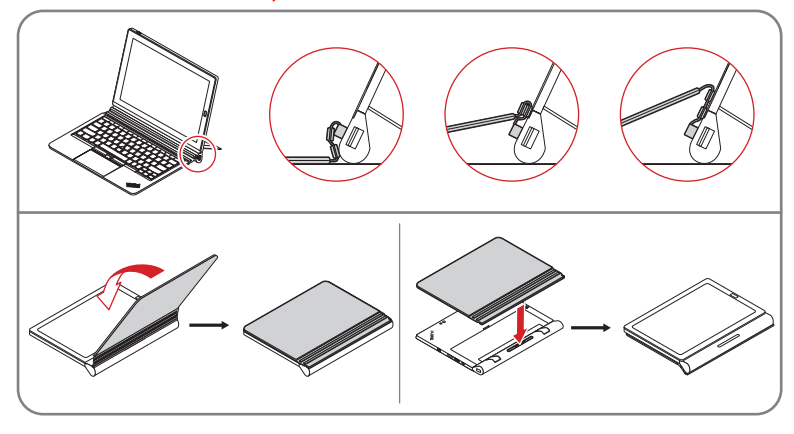

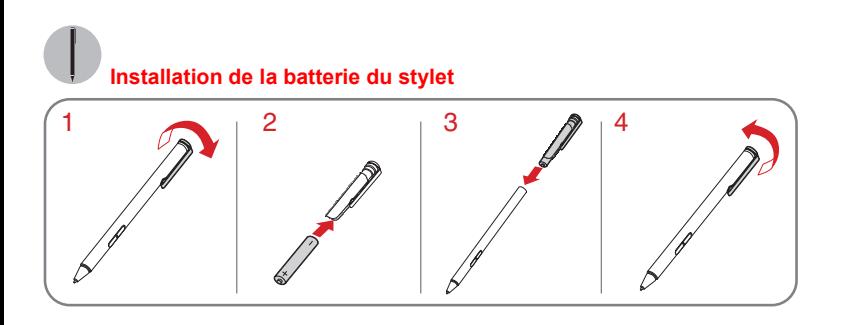

# **Installation du logement du stylet USB**

 $-\bullet$ 

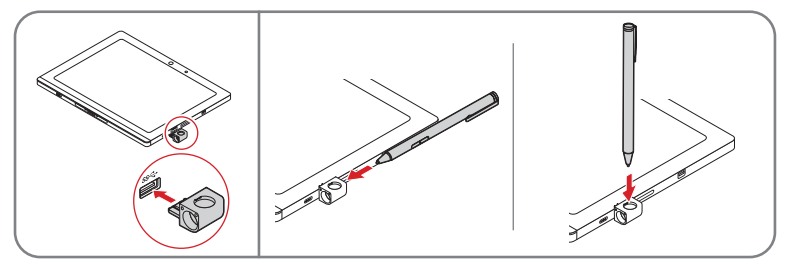

 **Installation du stylet du clavier (seulement pour le ThinkPad X1 Tablet Thin Keyboard)** 

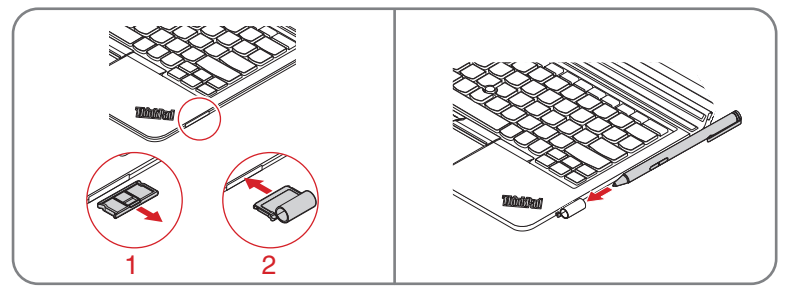

# **Connecteurs et voyants**

## **Vue avant et latérale**

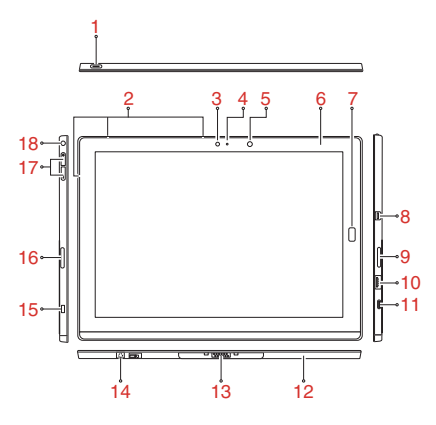

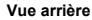

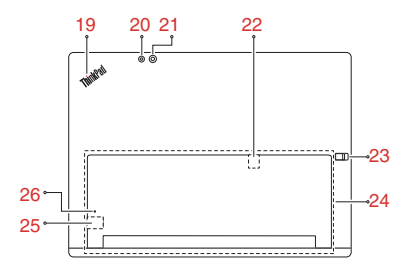

- 1. Bouton d'alimentation
- 2. Microphones
- 3. Caméra avant
- 4. Voyant d'état de la caméra
- 5. Capteur de lumière ambiante
- 6. TouchPoint NFC \* (seulement pour le ThinkPad X1 Tablet)
- 7. Lecteur d'empreintes digitales \*
- 8. Connecteur Mini DisplayPort<sup>®</sup>
- 9. Haut-parleur stéréo droit
- 10. Connecteur USB 3.0
- 11. Connecteur USB-C™
- 12. Module de base (amovible)
- 13. Connecteur d'interface Pogo
- 14. Orifice de vis couvert d'un film (seulement pour la ThinkPad X1 Tablet Gen 2) (une vis est installée dans l'orifice de vis de certains modèles)
- 15. Prise de sécurité
- 16. Haut-parleur stéréo gauche
- 17. Boutons de réglage du volume
- 18. Connecteur audio
- 19. Voyant d'état du système
- 20. Flash de la caméra arrière
- 21. Caméra arrière
- 22. Logement pour carte nano-SIM \*
- 23. Loquet de libération de la béquille
- 24. Béquille
- 25. Logement pour carte microSD
- 26. Orifice de réinitialisation d'urgence
- \* Sur certains modèles

# **Accédez à votre** *guide d'utilisation*

Votre *guide d'utilisation* contient des informations détaillées concernant votre tablette. Pour accéder au *guide* 

- *d'utilisation*, procédez comme suit :
- 1. Ouvrez le menu Démarrer et cliquez sur **Lenovo Companion**.
- 2. Cliquez sur **SUPPORT** → **Guide d'utilisation**.

Lenovo améliore régulièrement le *guide d'utilisation* de votre tablette. Pour vous assurer que les informations sur votre tablette dont vous disposez sont bien à jour, accédez à http://www.lenovo.com/support et téléchargez le dernier *guide d'utilisation*.

# **Consignes de sécurité**

Cette section fournit des informations essentielles sur la réglementation et la sécurité qui s'appliquent à votre tablette.

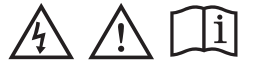

# **Consigne relative aux sacs plastiques**

# **DANGER**

**Les sacs en plastique peuvent être dangereux. Tenez-les à l'écart des bébés et des enfants afin d'éviter tout risque de suffocation.** 

# **Avertissement de risque d'étouffement**

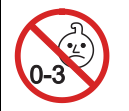

**RISQUE D'ÉTOUFFEMENT – Produit contenant des pièces de petite dimension. Tenir à l'écart des enfants de moins de trois ans.** 

#### **Remarque générale sur la batterie**

#### **DANGER**

**La compatibilité des piles fournies par Lenovo en vue d'être utilisées avec votre produit a été testée. Ces piles doivent être uniquement remplacées par des composants agréés. Une batterie autre que celle spécifiée par Lenovo ou une batterie démontée ou modifiée n'est pas couverte par la garantie.** 

**Un mauvais traitement ou une mauvaise utilisation de la batterie peut entraîner une surchauffe, une fuite de liquide ou une explosion. Pour éviter tout risque de blessure, procédez comme suit :** 

- **Ne tentez jamais d'ouvrir, de démonter ou de réparer une batterie.**
- **Ne tentez pas d'écraser ou de perforer la batterie.**
- **Ne mettez pas la batterie en court-circuit et ne l'exposez pas à l'eau ou à tout autre liquide.**
- **Gardez la batterie loin de la portée des enfants.**
- **N'exposez pas la batterie au feu.**

**Arrêtez d'utiliser la batterie si elle est endommagée ou si vous remarquez qu'elle se décharge ou que des matériaux étrangers s'accumulent sur les plombs d'accus.** 

**Stockez les batteries rechargeables ou les produits qui les contiennent à température ambiante, avec les batteries chargées à environ 30 à 50 % de leur capacité. Il est conseillé de charger les batteries environ une fois par an pour éviter tout risque de décharge excessive.** 

**Ne la jetez pas à la poubelle ou à la décharge. Pour sa mise au rebut, reportez-vous à la réglementation en vigueur.** 

#### **Consignes relatives à la batterie à pile cellulaire non rechargeable**

#### **DANGER**

**Ne tentez pas de remplacer la batterie à pile cellulaire non rechargeable. Son remplacement doit être réalisé par un service de réparation ou un technicien Lenovo agréé.** 

**Les services de réparation ou les techniciens Lenovo agréés recyclent les batteries conformément aux lois et réglementations du pays.** 

**Les déclarations qui suivent s'appliquent aux utilisateurs de l'état de Californie (Etats-Unis).** 

**Informations relatives au perchlorate pour la Californie :** 

**Les produits contenant des batteries à pile cellulaire au lithium peuvent contenir du perchlorate.** 

**Produits à base de perchlorate - des consignes de manipulation spéciales peuvent s'appliquer, voir www.dtsc.ca.gov/hazardouswaste/perchlorate** 

# **Consignes relatives aux batteries rechargeables intégrées**

#### **DANGER**

**Ne tentez pas de retirer ou remplacer la batterie intégrée rechargeable. Son remplacement doit être réalisé par un service de réparation ou un technicien Lenovo agréé.** 

**Rechargez uniquement la batterie en vous conformant strictement aux instructions fournies dans la documentation du produit.** 

**Les services de réparation ou les techniciens Lenovo agréés recyclent les batteries conformément aux lois et réglementations du pays.** 

# **Utilisation de casques ou d'écouteurs**

**ATTENTION :** 

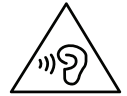

**Une pression sonore excessive dans les casques ou les oreillettes peut entraîner une perte de l'audition. En réglant le volume au maximum, la tension de sortie dans le casque ou l'oreillette et le niveau de pression sonore augmentent. Afin de protéger votre audition, réglez l'égaliseur à un niveau approprié.** 

L'utilisation prolongée d'un casque ou d'écouteurs à un volume élevé peut se révéler nocive si la sortie du casque ou<br>des écouteurs n'est pas conforme aux spécifications de la norme NF EN 50332-2. Le connecteur de sortie c votre tablette est conforme au sous-alinéa 7 de la norme NF EN 50332-2. Ces spécifications limitent la tension maximale de sortie efficace de la bande large de la tablette à 150 mV. Pour vous protéger contre toute perte auditive, assurez-vous que les casques ou les écouteurs que vous utilisez sont également conformes aux spécifications de la norme NF EN 50332-2 (alinéa 7 des limites) concernant la tension de la bande passante de 75 mV. Toute utilisation de casques non conformes aux spécifications de la norme NF EN 50332-2 peut se révéler dangereuse en raison des niveaux excessifs de pression acoustique.

Si votre tablette Lenovo est livrée avec un casque ou des écouteurs, l'association de ces dispositifs à la tablette respecte les spécifications de la norme NF EN 50332-1. Si vous utilisez d'autres casques ou écouteurs, assurez-vous<br>qu'ils sont conformes aux spécifications de la norme NF EN 50332-1 (clause 6.5 relative aux valeurs de lim Toute utilisation de casques non conformes aux spécifications de la norme NF EN 50332-1 peut se révéler dangereuse en raison des niveaux excessifs de pression acoustique.

# **Informations relatives au support, à la maintenance et à la garantie**

Les informations ci-après décrivent le support technique disponible pour votre produit pendant la période de garantie et pendant toute la durée de vie du produit. Un support technique en ligne est disponible pendant toute la durée de vie du produit sur le site http://www.lenovo.com/support.

Si vous avez acheté des services Lenovo, reportez-vous aux conditions générales suivantes pour des informations détaillées :

- **Pour les mises à niveau ou les extensions de la garantie Lenovo, accédez à l'adresse suivante : http://support.lenovo.com/lwsu**
- **Pour les services de protection contre les dommages accidentels Lenovo, accédez au site Web suivant : http://support.lenovo.com/ladps**

## **Informations relatives à la garantie**

Votre tablette est accompagnée d'une période de garantie Lenovo. Pour vérifier l'état de la garantie de votre tablette, allez à l'adresse http://www.lenovo.com/warranty-status, suivez ensuite les instructions qui s'affichent à l'écran.

Votre tablette est couverte par la garantie Lenovo (LLW), version L505-0010-02 08/2011. La garantie Lenovo s'affiche sur votre tablette lors de la configuration initiale. Si vous ne pouvez afficher la garantie Lenovo (LLW) ni sur votre tablette, ni sur le site Web (http://www.lenovo.com/warranty/llw\_02), contactez une agence ou un revendeur Lenovo près de chez vous pour obtenir une version imprimée.

Une fois l'installation terminée, vous pouvez afficher les informations relatives à la garantie sur votre tablette en procédant comme suit :

- 1. Ouvrez le menu Démarrer et cliquez sur **Lenovo Companion**.
- 2. Cliquez sur **SUPPORT**. Les informations relatives à la garantie sont affichées dans la section **GARANTIE ET SERVICES**.

#### **Unités remplaçables par l'utilisateur**

Les unités remplaçables par l'utilisateur (CRU) sont des éléments pouvant être mis à niveau ou remplacés par l'utilisateur. Pour afficher les instructions sur le remplacement des CRU sur votre tablette, reportez-vous à la section correspondante dans le *Guide d'utilisation*.

#### **CRU en libre service sur votre tablette :**

- Module de base
- Lenovo USB-C 45W AC Adapter (pour le ThinkPad X1 Tablet)
- Lenovo USB-C 45W ou 65W AC Adapter et cordon d'alimentation (pour le ThinkPad X1 Tablet Gen 2)

Selon le modèle, votre tablette peut être livrée avec certains accessoires en option. Les accessoires en option sont tous des CRU en libre service.

#### **Les garanties statutaires de conformité et des vices cachés**

Cette information complète les informations contenues dans le « Chapitre 2 – Dispositions nationales particulières » de la Garantie Limitée Lenovo (L505-0010-02).

#### *France*

#### *Autres Droits*

*En sus des droits consentis au titre de la garantie commerciale de Lenovo, vous pouvez en votre qualité de consommateur, mettre en œuvre la garantie légale de conformité (articles L. 211-1 à L. 212-1 du Code de la consommation) et la garantie contre les vices cachés (articles 1641 à 1649 du Code civil).* 

*Ces deux garanties doivent être invoquées contre le professionnel qui vous a vendu le produit en question.* 

*Si vous décidez d'invoquer la garantie légale de conformité :* 

- *Il vous faut le faire endéans les deux ans à compter de la délivrance du produit ;*
- *Vous pouvez choisir entre la réparation ou le remplacement du produit, sous réserve des conditions de coût prévues à l'article L.211-9 du Code de la consommation ; et*
- *Il appartiendra au professionnel de démontrer que les conditions d'applicabilité de cette garantie ne sont pas réunies pendant les 6 mois suivant la délivrance du produit pour se dégager de son obligation de garantie. Pour les produits vendus à partir du 18 mars 2016, ce délai est porté à 24 mois.*

*Si vous décidez d'agir en garantie contre les vices cachés, il vous faut le faire endéans les deux ans suivant la découverte du vice. Au cas où les conditions d'applicabilité de cette garantie sont réunies, vous pourrez, au choix, choisir entre la résolution de la vente ou une réduction du prix d'achat.* 

## **Support technique téléphonique international**

Cette section répertorie les numéros de téléphone internationaux du support Lenovo. Si vous ne trouvez pas le numéro de téléphone relatif à votre pays ou votre région, prenez contact avec votre revendeur ou partenaire commercial Lenovo.

Avant de contacter votre support technique interne Lenovo, munissez-vous des informations suivantes : modèle et numéro de série, formulation exacte des éventuels messages d'erreur et une description de l'incident survenu.

# Important : les numéros de téléphone sont susceptibles d'être modifiés sans préavis. Vous pouvez consulter<br>la liste actualisée des numéros de téléphone du Centre de support client sur le site **http://www.lenovo.com/support/phone.**

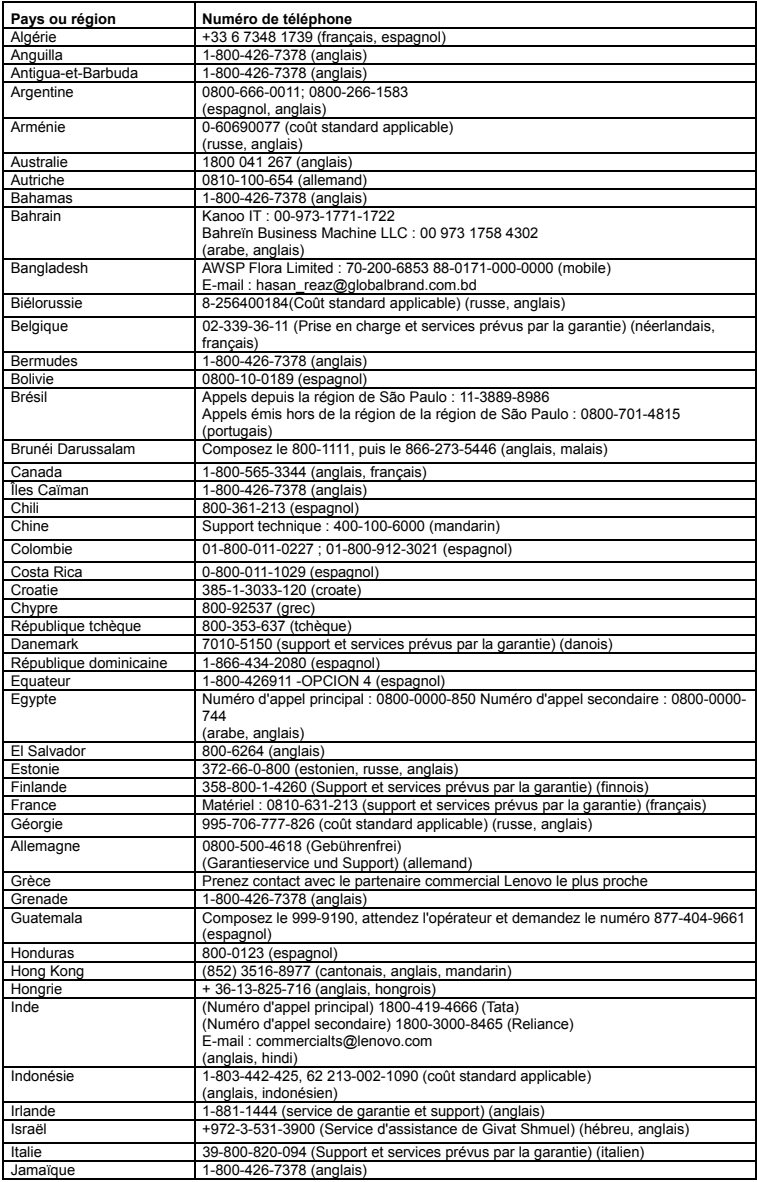

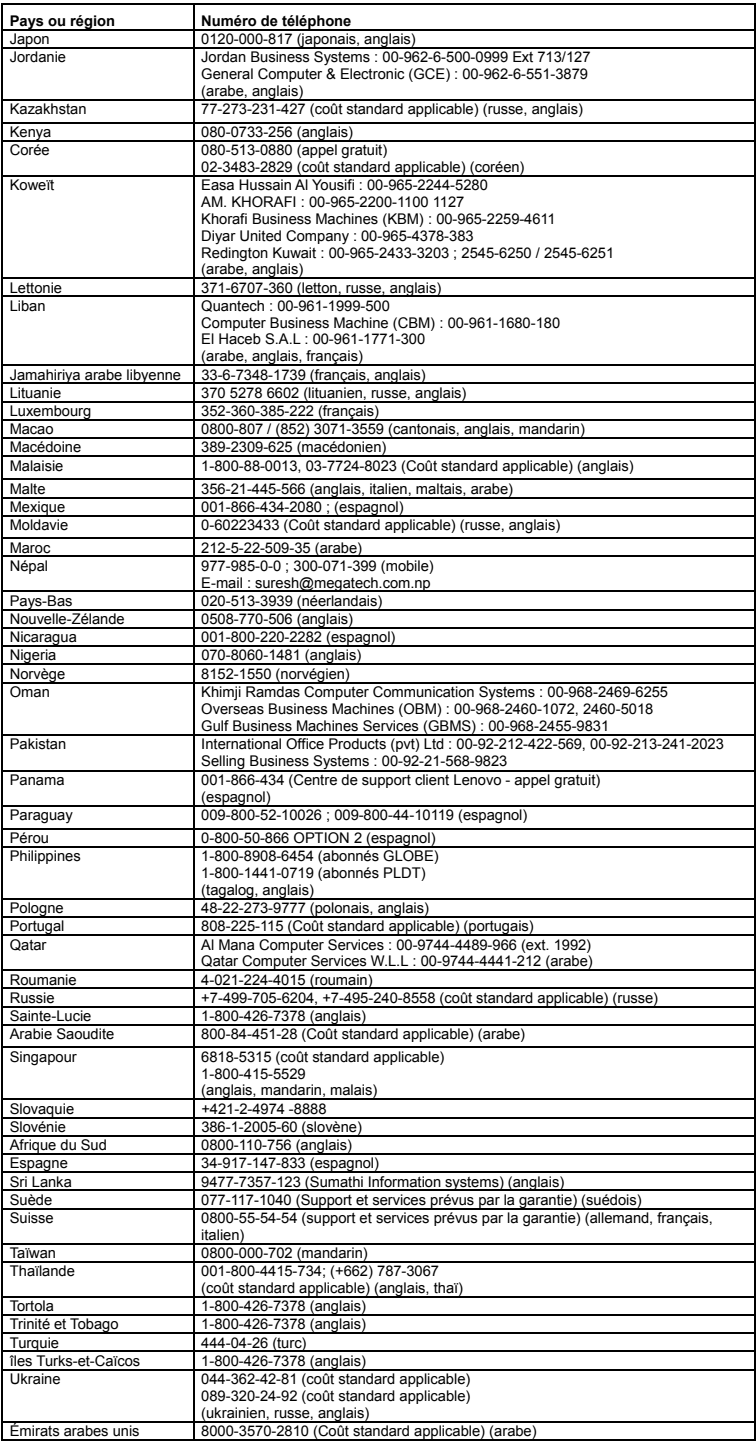

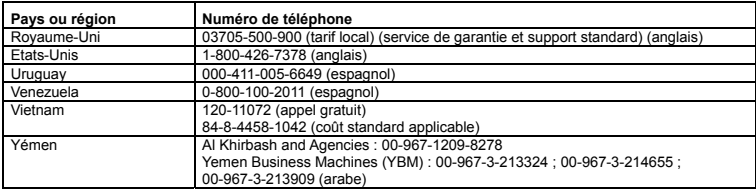

## **Taïwan - Informations de maintenance pour les produits Lenovo**

委製商/進口商名稱:荷蘭商聯想股份有限公司台灣分公司 進口商地址: 台北市內湖區堤頂大道2段89號5樓 進口商電話: 0800-000-702 (代表號)

# **Informations relatives à l'environnement et au recyclage**

Lenovo encourage les propriétaires de matériel informatique (IT) à recycler leur matériel dès lors que celui-ci n'est plus utilisé. Lenovo propose une gamme de programmes et services concernant le recyclage du matériel informatique.

Pour plus d'informations sur le recyclage des produits Lenovo, accédez à http://www.lenovo.com/recycling.

Les dernières informations relatives à l'environnement sur nos produits sont disponibles sur le site http://www.lenovo.com/ecodeclaration.

#### **Informations importantes sur la batterie et les DEEE**

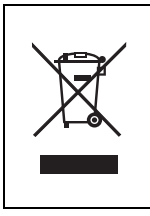

Les batteries et les équipements électriques et électroniques portant le symbole d'une poubelle barrée d'une croix ne peuvent être mis au rebut comme des déchets standard non triés. Les batteries et les déchets d'équipements électriques et électroniques (DEEE) doivent être traités séparément au moyen de la zone de collecte mise à disposition des usagers pour le retour, le recyclage et le traitement des batteries et des DEEE. Si possible, retirez et isolez les batteries des DEEE avant de placer ces derniers dans le flux de collecte des déchets. Les batteries doivent être collectées séparément au moyen de la zone de collecte mise à disposition pour le retour, le recyclage et le traitement des batteries et des accumulateurs.

Des informations spécifiques aux pays sont disponibles à l'adresse suivante : http://www.lenovo.com/recycling

#### **Informations sur les DEEE (Hongrie)**

A magyar törvények értelmében, a 197/2014 (VIII.1.) kormányrendelet 12. szakaszának (1)-(5) cikkében foglaltak szerint Lenovo mint gyártó állja a keletkező költségeket.

# **Informations sur le recyclage pour le Japon**  日本でのリサイクルまたは廃棄についての詳細は、Web サイト http://www.lenovo.com/recycling/japan を参照してください。

**Informations sur le recyclage pour la Chine** 

# 《废弃电器电子产品回收处理管理条例》提示性说明

联想鼓励拥有联想品牌产品的用户当不再需要此类产品时,遵守国家废弃电器电子产品回收处理相关 法律法规,将其交给当地具有国家认可的回收处理资质的厂商进行回收处理。更多回收服务信息,请 点击进入

http://support.lenovo.com.cn/activity/551/htm

#### **Directive européenne RoHS**

## **Directive RoHS pour l'Union européenne**

Ce produit Lenovo, y compris ses pièces (câbles, cordons, etc.), est conforme à la directive 2011/65/EU sur les restrictions d'utilisation de certaines substances dangereuses dans les équipements électriques et électroniques (« RoHS recast » ou « RoHS 2 »).

Pour en savoir plus sur la conformité de Lenovo à la directive RoHS sur le plan mondial, consultez : http://www.lenovo.com/social\_responsibility/us/en/RoHS\_Communication.pdf

#### **Directive RoHS pour la Chine**

The information in the following table is applicable for products manufactured on or after January 1, 2015 for sale in the People's Republic of China.

# 产品中有害物质的名称及含量

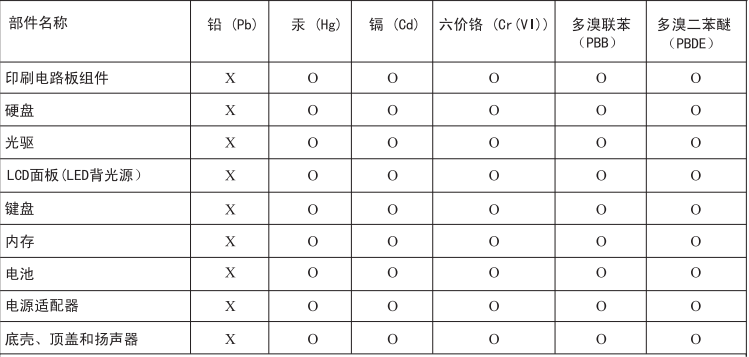

注:

本表依据SJ/T 11364的规定编制。

0: 表示该有害物质在该部件所有均质材料中的含量均在GB/T 26572标准规定的限量要求以下

X: 表示该有害物质至少在该部件的某一均质材料中的含量超出GB/T 26572标准规定的限量要求。标记"X"的 部件,皆因全球技术发展水平限制而无法实现有害物质的替代。印刷电路板组件包括印刷电路板(PCB)及其组 件、集成电路(IC)和连接器。某些型号的产品可能不包含上表中的某些部件,请以实际购买机型为准。

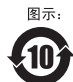

在中华人民共和国境内销售的电子信息产品上将印有"环保使用期限"(EPup)符号。圆圈中的数字 代表产品的正常环保使用期限。

#### **Directive RoHS pour la Turquie**

The Lenovo product meets the requirements of the Republic of Turkey Directive on the Restriction of the Use of Certain Hazardous Substances in Waste Electrical and Electronic Equipment (WEEE).

Türkiye AEEE Yönetmeliğine Uygunluk Beyanı

Bu Lenovo ürünü, T.C. Çevre ve Orman Bakanlığı'nın "Atık Elektrik ve Elektronik Eşyalarda Bazı Zararlı Maddelerin Kullanımının<br>Sınırlandırılmasına Dair Yönetmelik (AEEE)" direktiflerine uygundur.

AEEE Yönetmeliğine Uygundur.

#### **Directive RoHS pour l'Ukraine**

Цим підтверджуємо, що продукція Леново відповідає вимогам нормативних актів України, які обмежують вміст небезпечних речовин

#### **Directive RoHS pour l'Inde**

RoHS compliant as per E-Waste (Management) Rules.

# **Informations relatives à la conformité**

Les dernières informations relatives à la conformité sont disponibles à l'adresse suivante : http://www.lenovo.com/compliance

# **Bruits radioélectriques**

Cet appareil respecte les limites des caractéristiques d'immunité des appareils numériques définies par la classe B. Le *guide d'utilisation* de ce produit contient tous les avis de conformité à la règlementation pour la classe B qui sont applicables à cet appareil.

#### **Conformité aux directives de l'Union européenne**

Contact UE : Lenovo, Einsteinova 21, 851 01 Bratislava, Slovakia

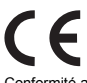

Conformité aux directives sur les équipements de traitement de l'information et radio

**Modèle sans périphérique radio :** ce produit satisfait aux exigences de protection énoncées dans la directive 2014/30/CE du Conseil européen concernant le rapprochement des législations des Etats membres relatives à la compatibilité électromagnétique. La déclaration de conformité intégrale figure dans le *guide d'utilisation.* Consultez le *guide d'utilisation* pour plus d'informations.

**Modèles avec périphérique radio :** ce produit est conforme aux exigences essentielles ainsi qu'aux autres dispositions applicables de la Directive sur un dispositif terminal radio et de télécommunications, 1999/5/CE du Conseil européen. Les informations relatives à la Déclaration de conformité concernant les fonctions sans fil se trouvent dans *la réglementation* qui peut être téléchargé depuis le site Web de support de Lenovo.

**Remarque :** la directive R&TTE 1999/5/EC reste en vigueur pendant la période de transition de la directive sur les équipements radio (RED) 2014/53/EU jusqu'au 12 juin 2017. Ensuite, la directive RED 2014/53/EU remplacera la directive R&TTE 1999/5/EC.

De plus, la documentation UE relative au produit peut être obtenue à partir de l'emplacement suivant :

http://www.lenovo.com/compliance

#### **Informations de conformité de connexion radio sans fil**

Les modèles d'ordinateur équipés de communications sans fil respectent les normes de fréquence radio et de sécurité du pays ou de la région où l'utilisation des communications sans fil est autorisée.

En plus de ce document, lisez attentivement la Regulatory Notice spécifique à votre pays ou région avant d'utiliser les périphériques sans fil fournis avec votre ordinateur. Pour obtenir une version PDF du document Regulatory Notice, reportez-vous à l'adresse http://www.lenovo.com/support.

#### **Informations de conformité de connexion radio pour le Brésil**

Este equipamento opera em caráter secundário, isto é, não tem direito a proteção contra interferência prejudicial, mesmo de estações do mesmo tipo, e não pode causar interferência a sistemas operando em caráter primário.

This equipment is a secondary type device, that is, it is not protected against harmful interference, even if the interference is caused by a device of the same type, and it also cannot cause any interference to primary type devices.

#### **Informations de conformité de connexion radio pour le Mexique**

Advertencia: En Mexico la operación de este equipo está sujeta a las siguientes dos condiciones: (1) es posible que este equipo o dispositivo no cause interferencia perjudicial y (2) este equipo o dispositivo debe aceptar cualquier interferencia, incluyendo la que pueda causar su operación no deseada.

#### **Informations sur la conformité de la connexion radio sans fil à Singapour**

Complies with IMDA Standards DB102306

#### **Informations sur la conformité de la connexion radio sans fil en Corée**

기기 준수 사항

무선설비 전파 혼신 (사용주파수 2400∼2483.5, 5725∼5825 무선제품해당).

해당 무선설비가 전파혼신 가능성이 있으므로 인명안전과 관련된 서비스는 할 수 없음.

# **For SAR models (SAR** 대상인 제품에 한함**)**

SAR 정보

본 장치는 전파 노출에 대한 가이드라인을 충족합니다.

본 장치는 무선 송수신기 입니다. 본 장치는 국제 가이드라인으로 권장되는 전파 노출에 대한 제한을 초과하지 않도록 설계되었습니다. 장치 액세서리 및 최신 부품을 사용할 경우 SAR 값이 달라질 수 있 습니다. SAR 값은 국가 보고 및 테스트 요구 사항과 네트워크 대역에 따라 다를 수 있습니다. 본 장치 는 사람의 신체에서 20mm 이상의 거리에서 사용할 수 있습니다.

#### **Informations de conformité complémentaires**

#### **Notice relative aux fonctions audio pour le Brésil**

Ouvir sons com mais de 85 decibéis por longos períodos pode provocar danos ao sistema auditivo.

#### **Marque de conformité pour l'Eurasie Symbole BC de la Californie**

# **ENERGY STAR**

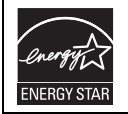

Sélectionnez les modèles conformes aux exigences ENERGY STAR**®** . D'autres informations ENERGY STAR sont disponibles dans votre *guide d'utilisation*.

# **Mentions légales**

Lenovo, le logo Lenovo, ThinkPad et le logo ThinkPad sont des marques de Lenovo aux États-Unis et/ou dans certains autres pays.

Microsoft et Windows sont des marques du groupe Microsoft.

Intel est une marque d'Intel Corporation aux Etats-Unis et/ou dans certains autres pays.

USB-C est une marque d'USB Implementers Forum.

Les autres noms de sociétés, de produits et de services peuvent appartenir à des tiers.

#### **Troisième édition (avril 2017)**

#### **© Copyright Lenovo 2016, 2017.**

REMARQUE SUR LES DROITS LIMITÉS ET RESTREINTS : si les données ou les logiciels sont fournis conformément à un contrat General Services Administration (« GSA »), l'utilisation, la reproduction et la divulgation sont soumises aux restrictions stipulées dans le contrat n° GS-35F-05925.

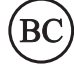